# **Implementasi Metode SMARTER dan COPRAS untuk Penentuan Penerapan Pembatasan Sosial Berskala Besar pada Wilayah Terdampak Kasus Covid-19**

**<sup>1</sup>Dinda Chahya, <sup>2</sup>Marlina Zhafira, <sup>3</sup>Mustakim**

1,2,3 Program Studi Sistem Informasi, Fakultas Sains dan Teknologi UIN Suska Riau JL. HR Soebrantas No. 155 Simpang Baru, Tampan. Pekanbaru, Riau – Indonesia 28293 Email: <sup>1</sup>11850322441@students.uin-suska.ac.id, <sup>2</sup>11850322183@students.uin-suska.ac.id, mustakim@uin-suska.ac.id

#### **ABSTRAK**

Sejak tahun 2019 hingga awal tahun 2021 ini berbagai negara di dunia termasuk Indonesia dilanda pandemik Covid-19, yaitu sebuah penyakit yang disebabkan oleh virus bernama SARS-CoV-2. Karena cepatnya penyebaran virus ini dan membawa dampak kematian besar bagi orang-orang yang terinfeksi, beberapa negara mengeluarkan kebijakan *lockdown* untuk memutus penyebaran Covid-19. Negara Indonesia juga memiliki kebijakan yaitu penerapan Sistem Pembatasan Sosial Berskala Besar (PSBB) pada beberapa wilayah di Indonesia. Di Provinsi Riau sendiri, hingga tanggal 22 Januari 2021, total 27.851 orang terkonfirmasi positif Covid-19. Untuk memudahkan Pemerintah Provinsi Riau dalam menentukan Kabupaten/Kota yang sebaiknya menerapkan PSBB, maka dapat dilakukan perhitungan dengan menerapkan metode tertentu, dimana dalam penelitian ini dikombinasikan dua metode yaitu metode SMARTER untuk mencari nilai bobot setiap kriteria dan dilanjutkan dengan metode COPRAS untuk pemilihan alternatif terbaik. Adapun kriteria yang digunakan adalah lima kriteria yang terdiri dari total isolasi mandiri, total pasien dirawat, total pasien sembuh, total kasus meninggal, dan kepadatan penduduk. Hasil yang diperoleh dari kombinasi dua metode ini adalah Kota Pekanbaru ada di ranking pertama dengan nilai utility 100 % sedangkan ranking terakhir adalah Kabupaten Meranti dengan nilai utility sebesar 8,9 %.

**Kata kunci:** *COPRAS, Covid-19, Penerapan PSBB, SMARTER*

#### *Abstract*

*From 2019 to early 2021, various countries in the world, including Indonesia, were hit by the Covid-19 pandemic, which is a disease caused by a virus called SARS-CoV-2. Due to the rapid spread of this virus and the resulting huge death toll for infected people, several countries have issued lockdown policies to stop the spread of Covid-19. The Indonesian state also has a policy, namely the implementation of a Large-Scale Social Restriction System (PSBB) in several regions in Indonesia. In Riau Province alone, until January 22, 2021, a total of 27,851 people were confirmed positive for Covid-19. To make it easier for the Riau Provincial Government in determining which districts / cities should implement PSBB, calculations can be made by applying a certain method, where in this study two methods are combined, namely the SMARTER method to find the weight value of each criterion and continue with the COPRAS method for selecting the best alternative. The criteria used are five criteria consisting of total independent isolation, total patients treated, total patients recovered, total cases died, and population density. The results obtained from the combination of these two methods are Pekanbaru City in the first rank with a utility value of 100%, while the last ranking is Meranti Regency with a utility value of 8.9%.*

*Keywords: COPRAS, Covid-19, PSBB Implementation, SMARTER*

## **A. PENDAHULUAN**

Pada akhir tahun 2019 hingga awal tahun 2021 beberapa Negara di dunia termasuk Negara Indonesia terkena pandemik Covid-19. Penyakit ini disebabkan oleh koronavirus jenis baru yang diberi nama SARS-CoV-2. Wabah Covid-19 ini pertama kali dideteksi di Kota Wuhan, Provinsi Hubei, Tiongkok pada tanggal 1 Desember 2019, dan ditetapkan sebagai pandemik oleh *World Health Organization* (WHO) pada tanggal 11 Maret 2020. Diduga virus SARS-CoV-2 ini menyebar di antara orang-orang terutama melalui percikan pernapasan yang dihasilkan selama batuk, bersin maupun dari pernapasan normal. Selain itu, penyebaran virus juga dapat terjadi akibat menyentuh benda yang terkontaminasi dan kemudian menyentuh wajah seseorang. Adapun usaha yang dapat dilakukan untuk mencegah penyebaran virus corona seperti melakukan karantina di rumah, penutupan tempat dan fasilitas umum, pembatasan bepergian baik dalam maupun luar negeri, menghindari keramaian, serta selalu menjaga kesehatan diri dengan memakai masker dan mencuci tangan secara teratur.

Dikarenakan virus ini membawa dampak kematian besar bagi orang-orang yang terinfeksi, beberapa Negara mengeluarkan kebijakan penerapan *lockdown* untuk memutus penyebaran Covid-19. Perihal penyebaran Covid-19 ini, pemerintah Indonesia menanggapi dengan mengambil beberapa tindakan diantaranya: 1)<br>penanganan pasien positif Covid-19; 2) Covid-19; memberikan imbauan kepada masyarakat untuk melakukan pembatasan sosial (*social distancing*) dan senantiasa menjaga kebersihan; 3) membatasi komoditas impor dari China berupa hewan hidup berdasarkan Peraturan Menteri Perdagangan Nomor 10 Tahun 2020 tentang Larangan Sementara Impor Binatang Hidup dari Republik Rakyat Tiongkok; dan 4) menutup jalur penerbangan dari maupun ke Negara lain.

Negara Indonesia juga memiliki kebijakan untuk mengatasi dan memutus penyebaran Covid-19 ini yaitu dengan menerapkan Sistem Pembatasan Sosial Berskala Besar (PSBB). Beberapa wilayah di Indonesia sudah mengajukan dan menerapkan PSBB. Penerapan PSBB ini diatur dalam Peraturan Pemerintah Nomor 21 Tahun 2020 yang diteken oleh Presiden Jokowi. Pemerintah menegaskan dalam konsiderans PP No. 21 Tahun 2020 bahwa kebijakan PSBB ditetapkan dengan pertimbangan penyebaran Covid-19 yang semakin meningkat. Selain itu, dampaknya telah mengakibatkan terjadinya kedaruratan kesehatan masyarakat sehingga diperlukan upaya penanggulangan lebih lanjut, yaitu dengan menerapkan PSBB.

Dalam penentuan wilayah untuk penerapan Sistem PSBB tentunya harus mempertimbangkan beberapa hal. Penerapan PSBB ini dilakukan berdasarkan permohonan dari Gubernur/ Bupati/ Walikota atau ketua gugus tugas penanganan Covid-19. Permohonan ini harus disertai dengan data valid terkait peningkatan jumlah dan penyebaran kasus Covid-19 menurut waktu, serta kejadian transmisi lokal pada daerah tersebut. Selain itu, kesiapan daerah untuk melakukan PSBB juga harus diperhatikan.

Pada Provinsi Riau sendiri, hingga tanggal 22 Januari 2021, total 27.851 orang terkonfirmasi positif Covid-19 yang terdiri dari 12 Kabupaten/Kota yaitu Pekanbaru, Bengkalis, Siak, Meranti, Pelalawan, Indragiri Hilir, Indragiri Hulu, Kuantan Singingi, Kampar, Rokan Hulu, dan Rokan Hilir. Untuk memudahkan Pemerintah Provinsi Riau dalam menentukan Kabupaten/Kota yang sebaiknya menerapkan Sistem PSBB, maka dapat dilakukan perhitungan dengan menerapkan metode tertentu. Banyak metode yang dapat digunakan dalam menentukan pengambilan keputusan, diantaranya adalah metode SMARTER dan COPRAS. *Simple Multi Attribute Rating Technique Exploting Ranking* (SMARTER) adalah suatu metode pendukung keputusan yang menggunakan multi kriteria dan pengembangan dari metode SMART dalam hal pembobotan, dimana pembobotan pada metode SMARTER dilakukan menggunakan ROC dari range 0 sampai 1. Adapun metode *Complex Proportional Assessment* (COPRAS) memiliki kemampuan untuk memperhitungkan kriteria positif (menguntungkan) dan kriteria negatif (tidak menguntungkan) sebelum dilakukan perhitungan tingkatan utilitas pada setiap alternatif.

Kriteria yang digunakan untuk perankingan Kabupaten/Kota di Provinsi Riau yang terkena Covid-19 untuk Penerapan PSBB addalah lima kriteria yang terdiri dari total isolasi mandiri, total pasien dirawat, total pasien sembuh, total kasus meninggal, dan kepadatan penduduk. Kriteria ini ditentukan berdasarkan data yang ada di website Riau Tanggap Covid-19 dan website Badan Pusat Statistik Provinsi Riau. Berdasarkan penjelasan diatas, dalam penelitian ini akan dilakukan kombinasi metode SMARTER dan COPRAS dengan mencari nilai bobot sebagai langkah awal dan dilanjutkan dengan metode COPRAS untuk mencari nilai utility dan pemilihan alternatif terbaik. Hasil dari perankingan nantinya dapat digunakan sebagai rekomendasi pendukung keputusan dalam menentukan Kabupaten/Kota di Provinsi Riau yang terkena Covid-19 untuk penerapan sistem PSBB.

## **B. LANDASAN TEORI**

## **B.1. Simple Multi Attribute Rating Technique Exploting Ranking (SMARTER)**

Metode Simple Multi Attribute Rating Technique Exploting Ranking (SMARTER) merupakan salah satu metode pengambilan keputusan multi kriteria yang diusulkan oleh Edwards dan Baron pada tahun 1994 dan merupakan pengembangan dari metode SMART. Pada metode SMARTER, bobot dihitung dengan menggunakan rumus pembobotan Rank Order Centroid (ROC) dengan range antara 0 sampai 1 sehingga memudahkan dalam perhitungan dan perbandingan nilai pada masing-masing alternatif. Teknik ROC memberikan bobot pada setiap kriteria sesuai dengan ranking yang dinilai berdasarkan tingkat prioritas. Secara umum pembobotan ROC dapat dirumuskan sebagai berikut:

 $Wk = \frac{1}{k}$  $\frac{1}{k} \sum_{i=k}^{k} \frac{1}{i}$ i  $_{i=k}^k$ (1) Keterangan:<br>W : Nilai pembobotan kriteria k : Jumlah kriteria

i : Nilai alternatif

## **B.2. Complex Proportional Assessment (COPRAS)**

Complex Proportional Assessment (COPRAS) diperkenalkan oleh Zavadskas et al Jurnal Ilmiah Rekayasa dan Manajemen Sistem Informasi, Vol. 7, No. 2, Agustus 2021, Hal. 152-158 e-ISSN 2502-8995 p-ISSN 2460-8181

pada tahun 2008. COPRAS memperkenalkan metode dengan berdasarkan pada rasio kriteria merugikan dan menguntungkan. Pada metode COPRAS, ditentukan terlebih dahulu alternatif kriteria yang digunakan kemudian selanjutnya menetapkan kriteria yang menguntungkan dan yang merugikan. Sebuah kriteria dikatakan merugikan. Sebuah kriteria dikatakan menguntungkan (positif) adalah apabila nilai dari kriteria tersebut semakin tinggi maka pada<br>perhitungan penyusunan alternatif semakin perhitungan penyusunan alternatif semakin diperhitungkan, begitu pula sebaliknya. Setelah mendefinisikan kriteria, berikut adalah tahapan pada metode COPRAS.

1) Membuat tabel atau matriks dari data alternatif yang diperoleh

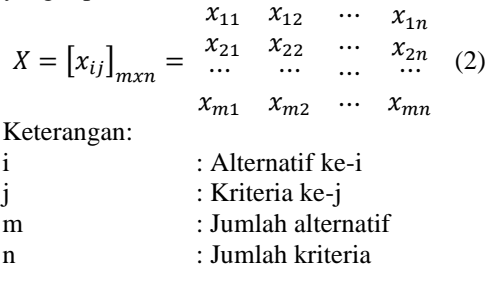

2) Normalisasi matriks

$$
R = [r_{ij}]_{m \times n} = \frac{x_{ij}}{\sum_{i=1}^{m} x_{ij}}
$$
(3)

Keterangan:

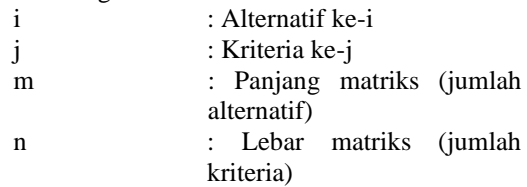

- 3) Mengalikan dengan bobot  $D = |y_{ij}|_{max} = r_{ij} \cdot w_j \cdot i =$  $1, ..., m, j = 1, ..., n$  (4) Keterangan: i : Alternatif ke-i j : Kriteria ke-j m : Jumlah alternatif n : Jumlah kriteria w : Bobot sebuah kriteria r : Nilai kriteria dari tabel atau matriks yang telah dinormalisasi
- 4) Melakukan perhitungan kriteria yang menguntungkan dan kriteria yang merugikan  $S_{+i} = \sum_{j=1}^{n} y_{+ij}$ (5)

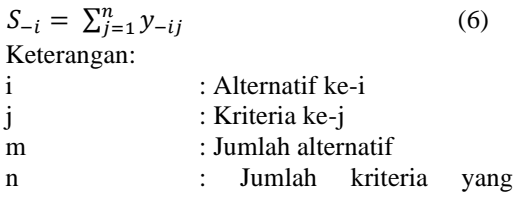

termasuk dalam kriteria yang menguntungkan untuk  $S_{+i}$ dan kriteria yang merugikan untuk S-i

- y : Nilai kriteria dari tabel atau<br>matriks yang telah matriks yang telah dinormalisasi dan dikalikan dengan bobot
- 5) Menghitung rasio relatif antar kriteria menguntungkan dan merugikan

$$
Q_i = S_{+i} + \frac{S_{-min} \cdot \sum_{i=1}^{m} S_{-i}}{S_{-i} \cdot \sum_{i=1}^{m} (S_{-min}/S_{-i})} = S_{+i} + \frac{\sum_{i=1}^{m} S_{-i}}{S_{-i} \cdot \sum_{i=1}^{m} (1/S_{-i})}
$$
(7)  
\nKeterangan:  
\ni : Alternatif ke-i  
\nm : Jumlah alternatif  
\n $S_{+i}$  : Nilai kriteria  
\nmenguntungkan pada  
\nalternatif ke-i  
\nS.<sub>-min</sub> : Nilai kriteria merugikan  
\npada alternatif ke-i  
\nS.<sub>-min</sub> : Nilai paling kecil seluruh  
\nnilai S<sub>-i</sub> pada seluruh  
\nalternatif

6) Menghitung tingkatan utilitas pada setiap alternatif

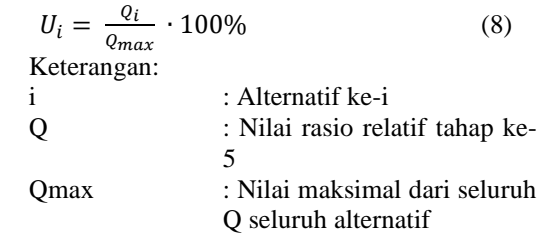

#### **C. METODOLOGI PENELITIAN**

Metodologi penelitian merupakan tahapantahapan yang dilakukan dalam penelitian, mulai dari tahap perencanaan sampai tahap analisis dan mendapatkan hasil rekomendasi yang divisualisasikan pada Gambar 1.

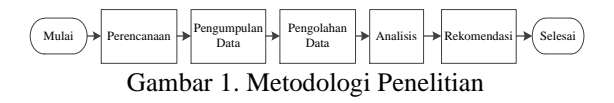

Tahap perencanaan dilakukan dengan membaca jurnal, penelitian-penelitian terdahulu dan teori yang berkaitan dengan topik permasalahan yang akan dijadikan sebagai landasan teori dalam penelitian ini. Adapun data yang digunakan adalah data total konfirmasi Covid-19 Kabupaten/Kota di provinsi Riau dari tanggal 3 Maret 2020 - 22 Januari 2021 yang diambil dari website Riau Tanggap Covid-19 (https://corona.riau.go.id/) dan data jumlah

penduduk setiap Kabupaten/Kota yang diambil dari website Badan Pusat Statistik Provinsi Riau (https://riau.bps.go.id/). Pada penelitian ini alternatif yang digunakan adalah 12 alternatif yaitu Kabupaten/Kota di provinsi Riau. Selain alternatif, terdapat pula lima kriteria yang digunakan untuk memberikan solusi dalam pengambilan keputusan.

## **D. HASIL DAN PEMBAHASAN**

Sebelum melakukan pengolahan data, terlebih dahulu dilakukan proses pengumpulan data-data yang diperlukan dalam proses penelitian. Data yang digunakan pada penelitian ini diambil dari website Riau Tanggap Covid-19 dan website Badan Pusat Statistik Provinsi Riau dengan 5 kriteria yaitu total isolasi mandiri (TIM), total pasien dirawat (TPR), total pasien sembuh (TPS), total kasus meninggal (TKM), dan kepadatan penduduk (KP) pada 12 Kabupaten/Kota yang ada di provinsi Riau. Hasil data yang dikumpulkan disajikan pada Tabel 1.

Tabel 1. Pengumpulan Data

| N <sub>0</sub> | Kabupaten/K         | <b>KRITERIA</b> |            |            |                |           |  |
|----------------|---------------------|-----------------|------------|------------|----------------|-----------|--|
|                | ota                 | <b>TIM</b>      | <b>TPR</b> | <b>TPS</b> | <b>TKM</b>     | <b>KP</b> |  |
| 1              | Pekanbaru           | 436             | 243        | 12.176     | 294            | 983.356   |  |
| 2              | Dumai               | 76              | 39         | 2.412      | 46             | 316.782   |  |
| 3              | Bengkalis           | 92              | 17         | 1.770      | 49             | 565.569   |  |
| 4              | Siak                | 71              | 48         | 1.955      | 50             | 457.940   |  |
| 5              | Meranti             | 1               | 2          | 228        | $\overline{4}$ | 206.116   |  |
| 6              | Pelalawan           | 20              | 31         | 1.064      | 15             | 390.046   |  |
| 7              | Indragiri Hilir     | 16              | 37         | 758        | 39             | 654.909   |  |
| 8              | Indragiri Hulu      | 37              | 14         | 1.078      | 30             | 444.548   |  |
| 9              | Kuantan<br>Singingi | 20              | 8          | 655        | 14             | 334.943   |  |
| 10             | Kampar              | 26              | 34         | 2.009      | 58             | 841.332   |  |
| 11             | Rokan Hulu          | 14              | 13         | 600        | 33             | 561.385   |  |
| 12             | Rokan Hilir         | 28              | 4          | 944        | 27             | 637.161   |  |

Pada proses pengolahan data, dibutuhkan beberapa kriteria dan sub kriteria serta bobot masing-masing kriteria dan sub kriteria. Dari kriteria yang sudah ditentukan, dalam perhitungan menggunakan metode SMARTER akan dilakukan terlebih dahulu proses pembobotan berdasarkan prioritas terhadap kriteria yang akan digunakan dengan menggunakan teknik ROC. Proses pembobotan ROC untuk kriteria tersebut dapat dilihat pada Tabel 2.

Tabel 2. Pembobotan ROC untuk Kriteria

| No | <b>Kriteria</b>                 | Peringka | <b>ROC</b>                                                  | <b>Bobot</b> |
|----|---------------------------------|----------|-------------------------------------------------------------|--------------|
|    | <b>Total kasus</b><br>meninggal |          | $1 + \frac{1}{2} + \frac{1}{3} + \frac{1}{4} + \frac{1}{5}$ | 0,46         |
| 2  | Total<br>pasien<br>dirawat      |          | $0 + \frac{1}{2} + \frac{1}{3} + \frac{1}{4} + \frac{1}{5}$ | 0,26         |
| 3  | Total<br>isolasi<br>mandiri     | 3        | $0 + 0 + \frac{1}{3} + \frac{1}{4} + \frac{1}{5}$           | 0,16         |

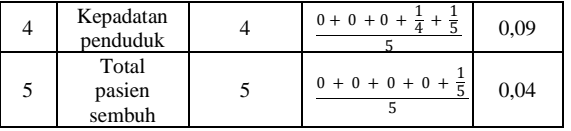

Selanjutnya adalah menentukan sub kriteria dari masing-masing kriteria dengan cara mengubah data yang ada di dalam kriteria tersebut menjadi data berkelompok. Kemudian tentukan peringkat sub kriteria tersebut berdasarkan tingkat kepentingannya dan hitung bobotnya menggunakan ROC. Setelah itu transformasikan data alternatif awal ke dalam nilai ROC tersebut sesuai dengan bobot sub kriterianya.

Tabel 3. Transformasi Data Alternatif ke dalam Bobot ROC

| Kabupaten/          | <b>KRITERIA</b> |            |            |           |            |  |  |
|---------------------|-----------------|------------|------------|-----------|------------|--|--|
| Kota                | TKM             | <b>TPR</b> | <b>TIM</b> | <b>KP</b> | <b>TPS</b> |  |  |
| Pekanbaru           | 0,46            | 0.46       | 0,46       | 0.31      | 0.03       |  |  |
| Dumai               | 0.09            | 0.09       | 0,26       | 0,06      | 0.03       |  |  |
| Bengkalis           | 0,09            | 0.04       | 0,26       | 0,11      | 0.03       |  |  |
| Siak                | 0.09            | 0.09       | 0,16       | 0.08      | 0.03       |  |  |
| Meranti             | 0.04            | 0.04       | 0,04       | 0,04      | 0,24       |  |  |
| Pelalawan           | 0.04            | 0.09       | 0,04       | 0,06      | 0.03       |  |  |
| Indragiri<br>Hilir  | 0.09            | 0.09       | 0,04       | 0,15      | 0,10       |  |  |
| Indragiri<br>Hulu   | 0.09            | 0.04       | 0.09       | 0.08      | 0.03       |  |  |
| Kuantan<br>Singingi | 0,04            | 0.04       | 0.04       | 0,06      | 0,10       |  |  |
| Kampar              | 0,16            | 0.09       | 0.09       | 0.31      | 0.03       |  |  |
| Rokan Hulu          | 0,09            | 0.04       | 0.04       | 0,11      | 0,10       |  |  |
| Rokan Hilir         | 0.09            | 0,04       | 0,09       | 0,15      | 0,06       |  |  |

Sebelum menghitung nilai utility, terlebih dahulu dilakukan pengelompokkan kriteria berdasarkan jenisnya yang akan digunakan dalam proses perhitungan metode COPRAS, kemudian digunakan bobot masing-masing kriteria yang sebelumnya telah dihitung menggunakan teknik ROC.

Tabel 4. Pengelompokkan Kriteria berdasarkan J<sub>enisn</sub>ya

| ленизиуа       |                |                                 |                           |              |  |  |  |
|----------------|----------------|---------------------------------|---------------------------|--------------|--|--|--|
| N <sub>0</sub> | Kode           | <b>Nama</b><br><b>Kriteria</b>  | <b>Jenis</b>              | <b>Bobot</b> |  |  |  |
|                | C <sub>1</sub> | <b>Total kasus</b><br>meninggal | Menguntungkan<br>$^{(+)}$ | 0.46         |  |  |  |
| 2              | C <sub>2</sub> | Total pasien<br>dirawat         | Menguntungkan<br>$^{(+)}$ | 0.26         |  |  |  |
| 3              | C <sub>3</sub> | Total isolasi<br>mandiri        | Menguntungkan<br>$^{(+)}$ | 0.16         |  |  |  |
| 4              | C <sub>4</sub> | Kepadatan<br>penduduk           | Menguntungkan<br>$^{(+)}$ | 0.09         |  |  |  |
| 5              | C <sub>5</sub> | Total pasien<br>sembuh          | Merugikan (-)             | 0,04         |  |  |  |

Selanjutnya adalah membuat tabel atau

matriks dari data alternatif yang telah diperoleh menggunakan rumus pada persamaan (2). Kemudian dilakukan proses normalisasi Tabel 3 sesuai persamaan (3) yaitu dengan membagi setiap nilai alternatif dengan jumlah nilai alternatif pada setiap kriteria. Misalnya jumlah nilai alternatif pada kriteria C1 adalah 1,37. Maka hasil normalisasi alternatif Pekanbaru pada kriteria C1 =  $0,46/1,37$  = 0,335766. Begitu seterusnya sehingga diperoleh hasil sebagai berikut.

| <b>Alternatif</b>   | <b>KRITERIA</b> |                |                |                |                |  |  |
|---------------------|-----------------|----------------|----------------|----------------|----------------|--|--|
|                     | C1              | C <sub>2</sub> | C <sub>3</sub> | C <sub>4</sub> | C <sub>5</sub> |  |  |
| Pekanbaru           | 0,335766        | 0,4            | 0,285714       | 0,203947       | 0,037037       |  |  |
| Dumai               | 0,065693        | 0,078261       | 0,161491       | 0,039474       | 0,037037       |  |  |
| Bengkalis           | 0,065693        | 0,034783       | 0,161491       | 0,072368       | 0,037037       |  |  |
| Siak                | 0,065693        | 0,078261       | 0,099379       | 0,052632       | 0,037037       |  |  |
| Meranti             | 0,029197        | 0,034783       | 0,024845       | 0,026316       | 0,296296       |  |  |
| Pelalawan           | 0,029197        | 0,078261       | 0,024845       | 0,039474       | 0,037037       |  |  |
| Indragiri<br>Hilir  | 0,065693        | 0,078261       | 0,024845       | 0,098684       | 0,123457       |  |  |
| Indragiri<br>Hulu   | 0,065693        | 0,034783       | 0,055901       | 0,052632       | 0,037037       |  |  |
| Kuantan<br>Singingi | 0,029197        | 0,034783       | 0,024845       | 0,039474       | 0,123457       |  |  |
| Kampar              | 0,116788        | 0,078261       | 0,055901       | 0,203947       | 0,037037       |  |  |
| Rokan<br>Hulu       | 0,065693        | 0,034783       | 0,024845       | 0,072368       | 0,123457       |  |  |
| Rokan<br>Hilir      | 0,065693        | 0,034783       | 0,055901       | 0,098684       | 0,074074       |  |  |
| <b>Bobot</b>        | 0,46            | 0,26           | 0,16           | 0,09           | 0,04           |  |  |

Tabel 5. Hasil Normalisasi Alternatif

Langkah selanjutnya adalah mengalikan data yang telah dinormalisasikan dengan bobot setiap kriteria yang sebelumnya telah dihitung menggunakan ROC sesuai rumus pada persamaan (4). Contohnya hasil perkalian alternatif Pekanbaru pada kriteria C1 = 0,335766  $\times$  0,46 = 0,154453. Berikut ini adalah hasil perkalian data normalisasi alternatif dengan bobot setiap kriteria.

Tabel 6. Hasil Perkalian Data Normalisasi dengan Bobot

|                    | <b>KRITERIA</b> |                |                |                |                |  |  |
|--------------------|-----------------|----------------|----------------|----------------|----------------|--|--|
| Alternatif         | C <sub>1</sub>  | C <sub>2</sub> | C <sub>3</sub> | C <sub>4</sub> | C <sub>5</sub> |  |  |
| Pekanbaru          | 0.154453        | 0,104          | 0.045714       | 0.018355       | 0.001481       |  |  |
| Dumai              | 0.030219        | 0.020348       | 0.025839       | 0.003553       | 0.001481       |  |  |
| Bengkalis          | 0,030219        | 0.009043       | 0.025839       | 0.006513       | 0.001481       |  |  |
| Siak               | 0.030219        | 0.020348       | 0.015901       | 0.004737       | 0.001481       |  |  |
| Meranti            | 0.013431        | 0.009043       | 0.003975       | 0.002368       | 0.011852       |  |  |
| Pelalawan          | 0.013431        | 0.020348       | 0.003975       | 0,003553       | 0.001481       |  |  |
| Indragiri<br>Hilir | 0.030219        | 0.020348       | 0.003975       | 0.008882       | 0.004938       |  |  |

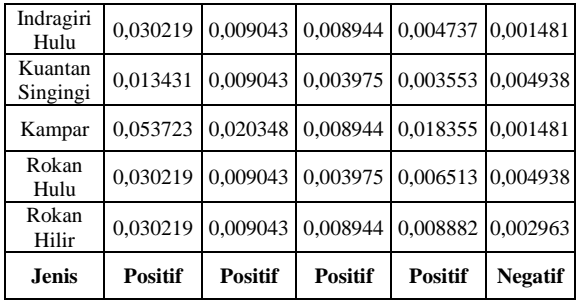

Setelah didapatkan hasil dari perkalian data normalisasi dengan bobot, selanjutnya dilakukan perhitungan kriteria menguntungkan dan kriteria merugikan dengan rumus pada persamaan (5) dan persamaan (6). Kriteria menguntungkan persamaan (6). Kriteria menguntungkan dilambangkan dengan (+) dan kriteria merugikan dilambangkan (-). Kriteria menguntungkan adalah C1, C2, C3, dan C4, maka nilai dari kriteria tersebut dijumlahkan yaitu  $S+i = C1 + C2 + C3 +$ C4. Sedangkan kriteria merugikan adalah  $S-i = C5$ . Didapatkan nilai dari S+i dan S-i adalah sebagai berikut.

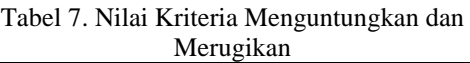

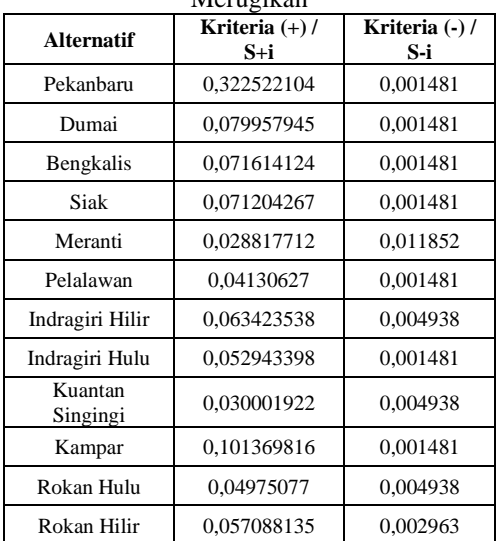

Untuk menghitung rasio relatif antar kriteria menguntungkan (+) dan kriteria merugikan (-) digunakan rumus pada persamaan (7). Jumlah nilai kriteria yang merugikan adalah 0,039996. Untuk mencari nilai Qi, jumlah nilai kriteria yang merugikan akan dibagi dengan nilai S-i dikali total dari 1/S-i kemudian ditambah dengan nilai S+i pada setiap alternatifnya. Misalnya nilai Q pada alternatif Pekanbaru = 0,322522104 + (0,039996 / 8,524546052) = 0,327213966. Begitu seterusnya sehingga nilai rasio relatif (Qi) yang diperoleh adalah sebagai berikut.

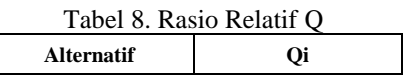

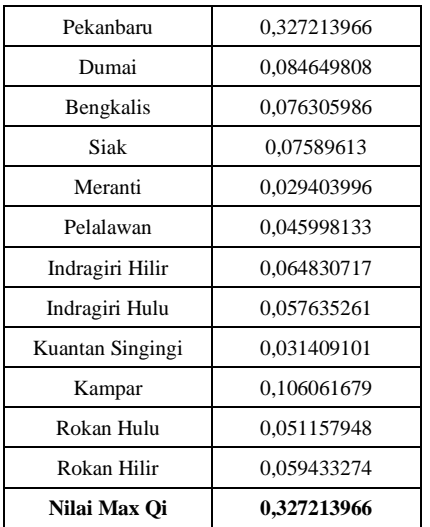

Selanjutnya dilakukan perhitungan tingkatan utilitas pada setiap alternatif dengan persamaan (8) sehingga didapatkan hasil persentase tingkat utilitas dan ranking dari alternatif.

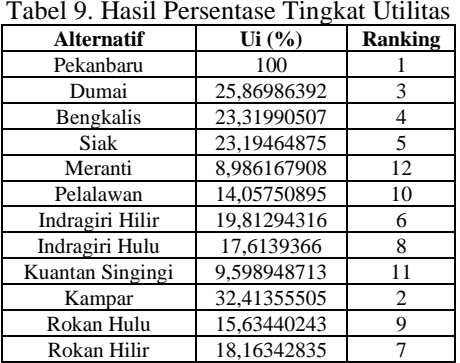

Berdasarkan hasil akhir dari nilai utility yang diperoleh untuk setiap alternatif, berikut merupakan grafik hasil ranking pada masing-masing alternatif yang ada berdasarkan nilai utility yang tertinggi sampai yang terendah terlihat pada Gambar 2.

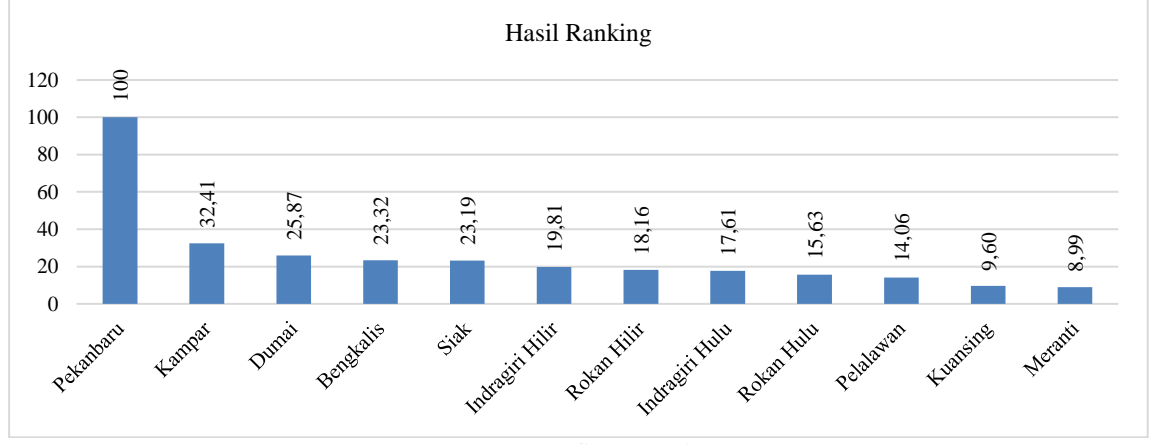

Gambar 2. Grafik Perankingan

Dari grafik diatas, maka diperoleh hasil perankingan penentuan Kabupaten/Kota yang sebaiknya menerapkan sistem PSBB. Hasil ranking yang diperoleh menggunakan metode SMARTER dan COPRAS setelah diurutkan yaitu Kota Pekanbaru (100 %), Kab. Kampar (32,4 %), Kota Dumai (25,8 %), Kab. Bengkalis ( 23,3 %), Kab. Siak ( 23,1 %), Kab. Indragiri Hilir (19,8 %), Kab. Rokan Hilir (18,1 %), Kab. Indragiri Hulu (17,6 %), Kab. Rokan Hulu (15,6 %), Kab. Pelalawan (14 %), Kab. Kuantan Singingi (9,5 %), dan yang terakhir Kab. Meranti (8,9 %).

## **E. KESIMPULAN**

Berdasarkan hasil dan analisis yang dilakukan, dapat disimpulkan bahwa metode SMARTER dan COPRAS dapat dijadikan sebagai pendukung keputusan untuk menentukan Kabupaten/ Kota di Provinsi Riau yang sebaiknya menerapkan PSBB dengan menggunakan kriteria-kriteria seperti total kasus meninggal, total pasien dirawat, total isolasi

mandiri, kepadatan penduduk, dan total pasien sembuh. Dari hasil perankingan nilai utility, Kota Pekanbaru berada pada ranking pertama dengan nilai utility 100% sedangkan ranking terakhir adalah Kabupaten Meranti dengan nilai utility sebesar 8,9 %.

## **REFERENSI**

- [1] Ginting, Garuda, et al. "Penerapan Complex Proportional Assessment (COPRAS) Dalam Penentuan Kepolisian Sektor Terbaik." *J-SAKTI (Jurnal Sains Komputer dan Informatika)* 4.2 (2020): 616-631.
- [2] Sihite, Tessa Yolanda Marisi. "Sistem Pendukung Keputusan Penentuan Kelompok Nelayan Terbaik Menerapkan Metode Copras." *Informasi dan Teknologi Ilmiah (INTI)* 7.2 (2020): 106-110.
- [3] Annisa, Rahmatul, et al. "Kombinasi Metode SMART-TOPSIS dalam

Jurnal Ilmiah Rekayasa dan Manajemen Sistem Informasi, Vol. 7, No. 2, Agustus 2021, Hal. 152-158 e-ISSN 2502-8995 p-ISSN 2460-8181

Rekomendasi Wilayah Pembangunan Pabrik Kelapa Sawit." *Seminar Nasional Teknologi Informasi Komunikasi dan Industri*. 2020.

- [4] Helma, Siti Syahidatul, et al. "Penerapan Metode SMARTER untuk Penentuan Hasil Open Recruitment Anggota Puzzle Research Data Technology (Predatech)." *Seminar Nasional Teknologi Informasi Komunikasi dan Industri*. 2019.
- [5] Ramadhan, Muhammad Anang, et al. "Implementasi Metode SMARTER Untuk Rekomendasi Pemilihan Lokasi Pembangunan Perumahan di Pekanbaru." *Jurnal Ilmiah Rekayasa dan Manajemen Sistem Informasi* 4.1 (2018): 42-47.
- [6] Imrona, Mahmud, et al. "Penerapan Metode AHP dan COPRAS-G untuk Menentukan Prioritas Perbaikan Drainase Pada Jalan Nasional Di Kota Bandung." *Indonesia Journal on Computing (Indo-JC)* 4.1 (2019): 65-74.
- [7] RI, Badan Keahlian DPR, Gd Nusantara I. Lt, and Jl Jend Gatot Subroto. "Implikasi Hukum Pembatasan Sosial Berskala Besar Terkait Pencegahan Covid-19." (2020).
- [8] Ridhwan, Muhammad Fikri,<br>Lukmana Sardi, and Shinta Lukmana Sardi, and Shinta Yulia Puspitasari. "Rekomendasi Pemilihan Tempat Usaha Makanan Dengan Metode Copras Di Kecamatan Jambangan." *eProceedings of Engineering* 6.2 (2019).
- [9] Siregar, Alwali Daini Udda, Nelly Astuti Hasibuan, and Fadlina Fadlina. "Sistem Pendukung Keputusan Pemilihan Sales Marketing Terbaik di PT. Alfa Scorph Menggunakan Metode COPRAS." *Jurnal Sistem Komputer dan Informatika (JSON)* 2.1 (2020): 62-68.
- [10] Midyanti, D. M. (2018). Rekomendasi Bentuk Pengembangan Ruang Terbuka Hijau Di Kota Pontianak Menggunakan Metode Ahp-Copras. *Computer Engineering, Science and System Journal*,  $3(2)$ , 100. <https://doi.org/10.24114/cess.v3i2.9987>
- [11] Silalahi, N., Studi, P., & Informatika, T. (2020). *Bulletin of Information Technology ( BIT ) Sistem Pendukung Keputusan Pemilihan Dosen Berprestasi Menggunakan Metode SMARTER Pada Universitas Budi Darma*. *1*(1), 50–57.
- [12] Nita Kumala Dewi, Soeb Aripin, Rivalri K Hondro, A. F. (2019). Sistem Pendukung Keputusan Pemilihan Game Untuk Anak Usia 5-10 Tahun Menggunakan Metode ARAS. *Sainteks*, 635–642.
- [13] Rizkiyanto, A., & Anugrah, I. G. (2019). Implementasi Metode Simple Multy Attribute Rating Technique Exploiting

Ranks (Smarter) Dan Forward Chaining Pada Penentuan Posisi Karyawan Baru PT. Langgeng Buana Jaya, Gresik. *Jurnal Nasional Komputasi Dan Teknologi Informasi (JNKTI)*, *2*(2), 149. <https://doi.org/10.32672/jnkti.v2i2.1565>

- [14] Haris, A., Satria, B., & Ukkas, M. I. (2017). *Penerapan Sistem Penunjang Keputusan Pemberian Diskon Pada Reseller Dengan Metode Simple Multi-Attribute Rating Technique Exploiting (Smarter).* 7(2), https://www.upm.ac.id/ejurnal/index.php/e nergy/article/view/211
- [15] Fadly, Darmi, Y., & Prabowo, D. A. (2017). Sistem Penentu Calon Penerima Beasiswa Menggunakan Metode Smarter dan Forward Chaining. *Media Infotama*, *13*(2), 101–110.